# StarCore : Computing Correlation Function

Young Won Lim 5/28/16

Copyright (c) 2016 Young W. Lim.

Permission is granted to copy, distribute and/or modify this document under the terms of the GNU Free Documentation License, Version 1.2 or any later version published by the Free Software Foundation; with no invariant Sections, no Front-Cover Texts, and no Back-Cover Texts. A copy of the license is included in the section entitled "GNU Free Documentation License".

Please send corrections (or suggestions) to i.

This document was produced by using OpenOffice.

Young Won Lim 5/28/16

#### Based on

Cross Correlation http://cache.freescale.com/files/dsp/doc/app\_note/AN2266.pdf

#### Correlation Code

```
L max = 0;
for (i = L-1; i \ge 0; i-)Acc = 0;
    for (j = i, j < L; j++)Acc = L_{mac}(Acc, x[j], h[j-i]),y[i] = Acc;Acc = L abs(Acc);
    if (Acc > L_max) {
         L_{max} = Acc; }
}
```
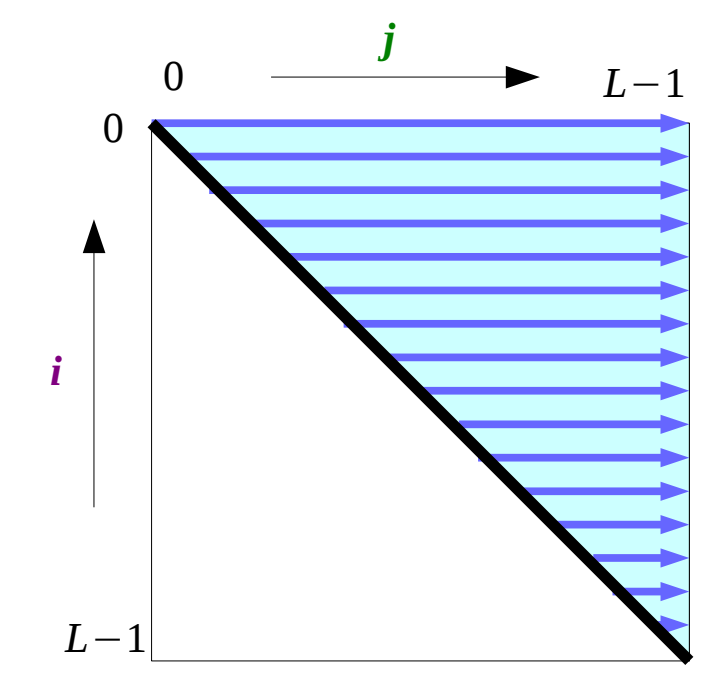

$$
y[i] = \sum_{j=i}^{L-1} x[j]h[j-i]
$$

**Correlation** 4

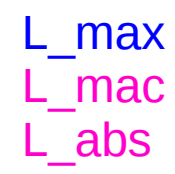

Young Won Lim 5/28/16

# h[*j*] and h[0]

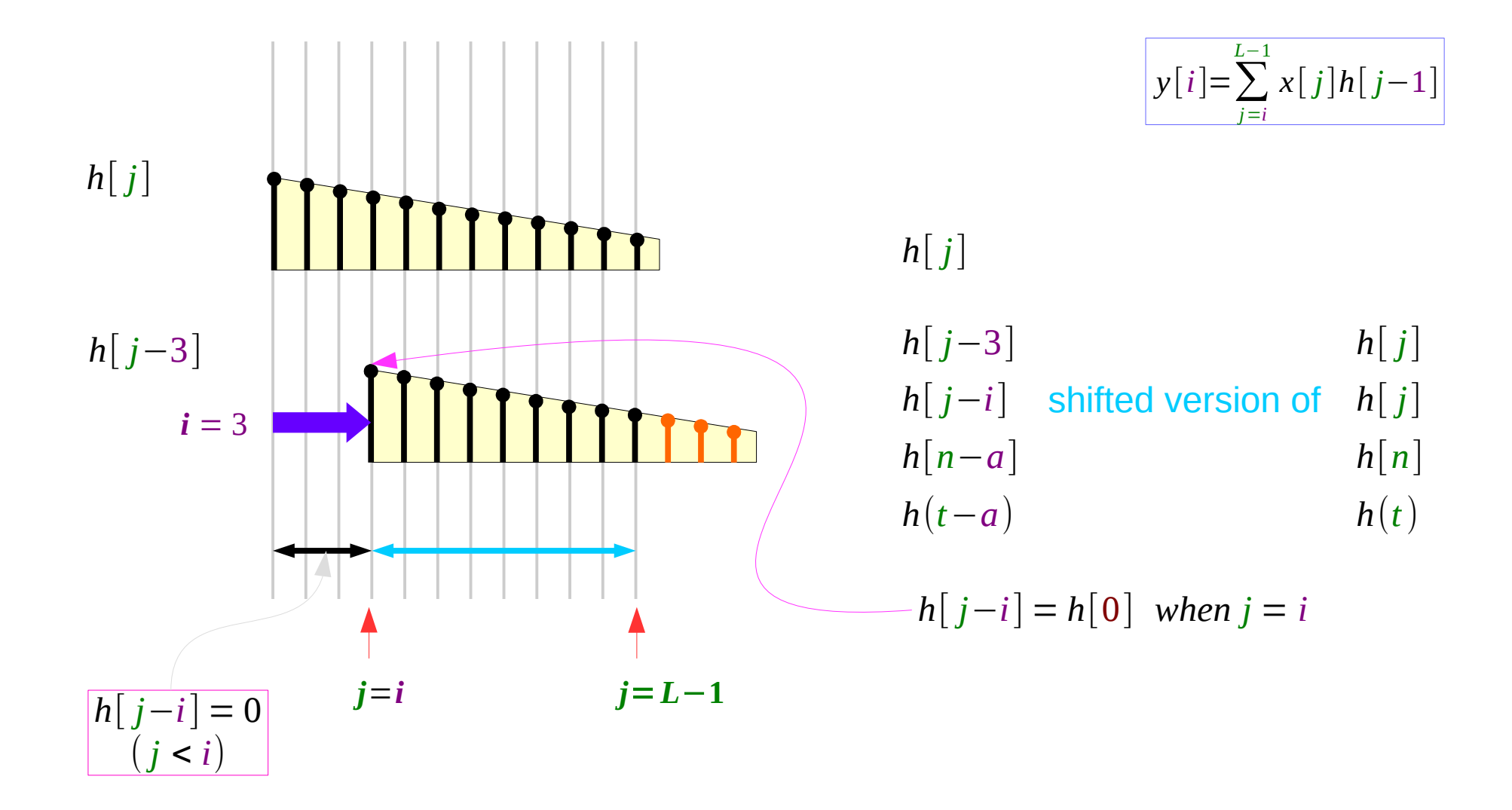

## Correlation y[*i*] – for a given *i*

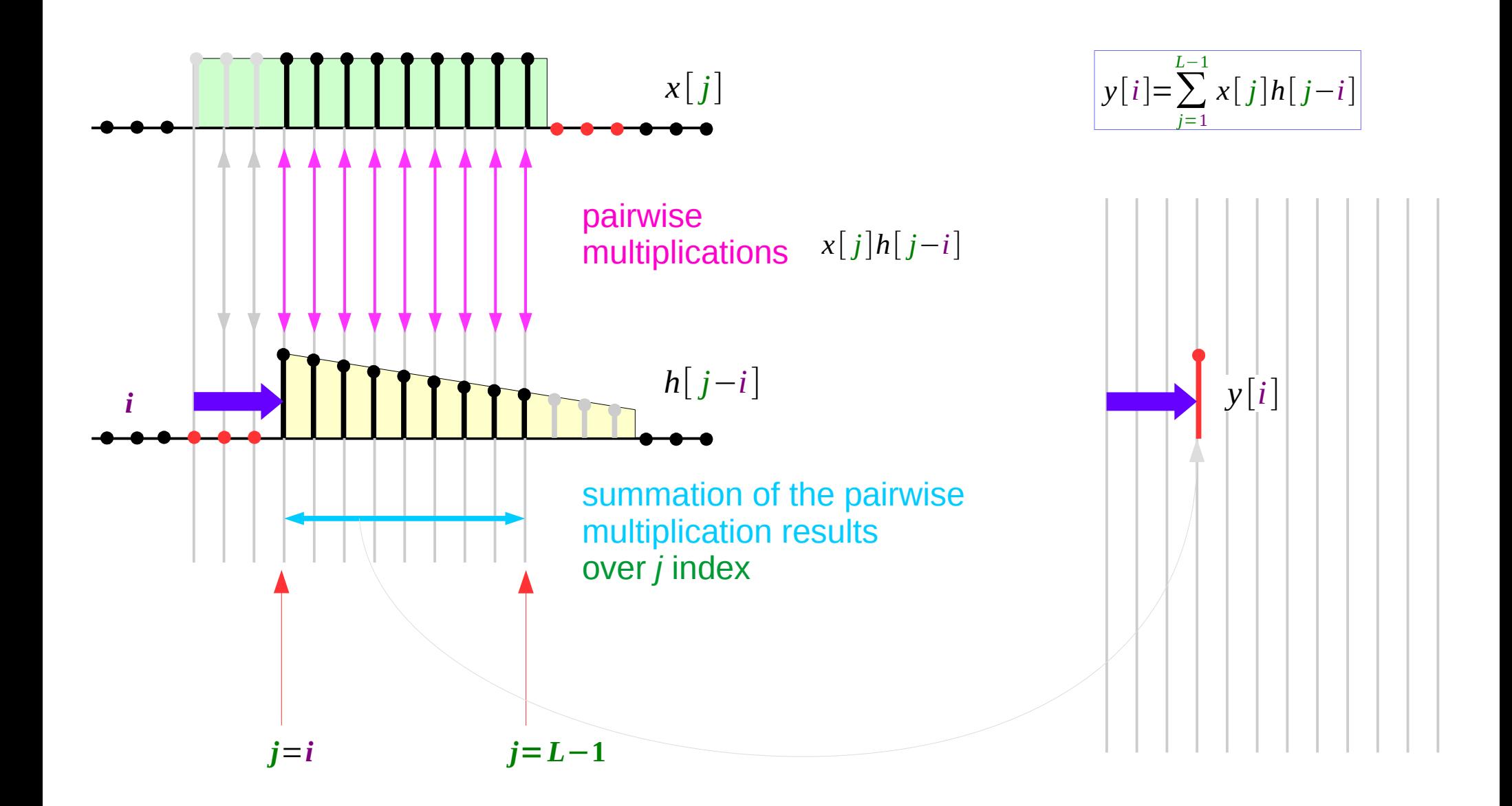

#### **Correlation** 6

## Summing pairwise multiplications

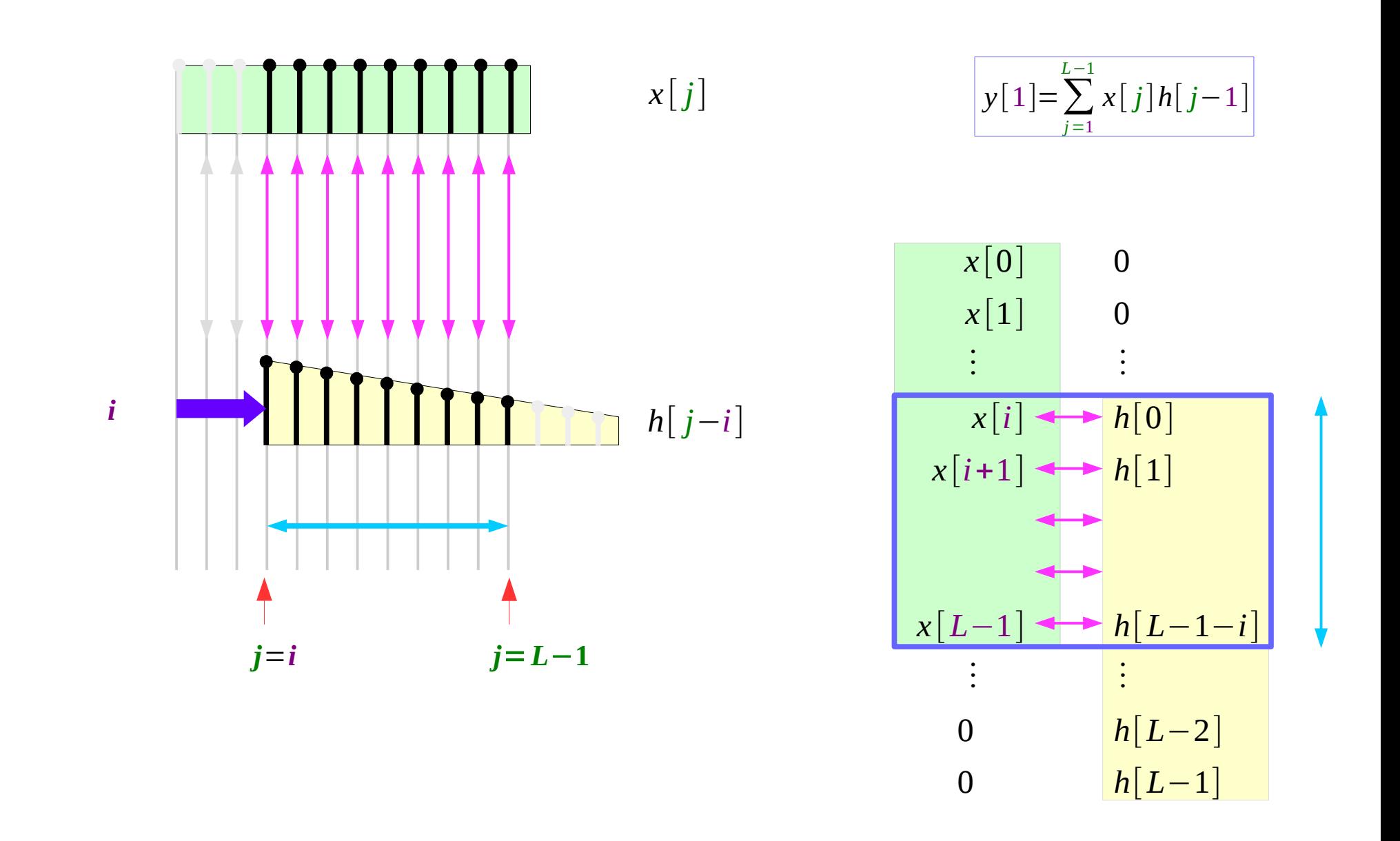

#### **Correlation** 7

## Cross Correlation Function y[*i*]

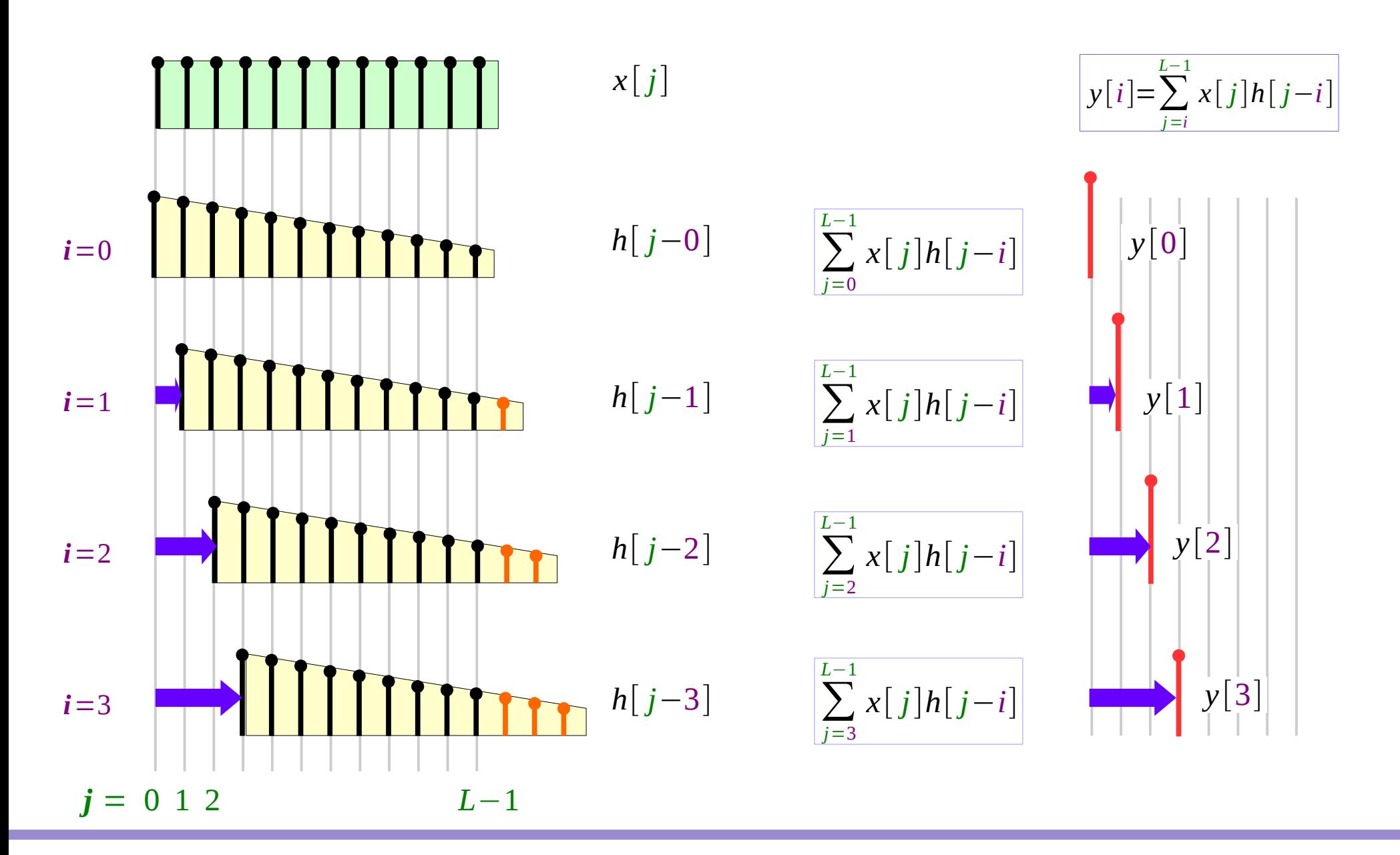

**Correlation** 8

#### Loop Unroll to OL with IL0, IL1, IL2, IL3

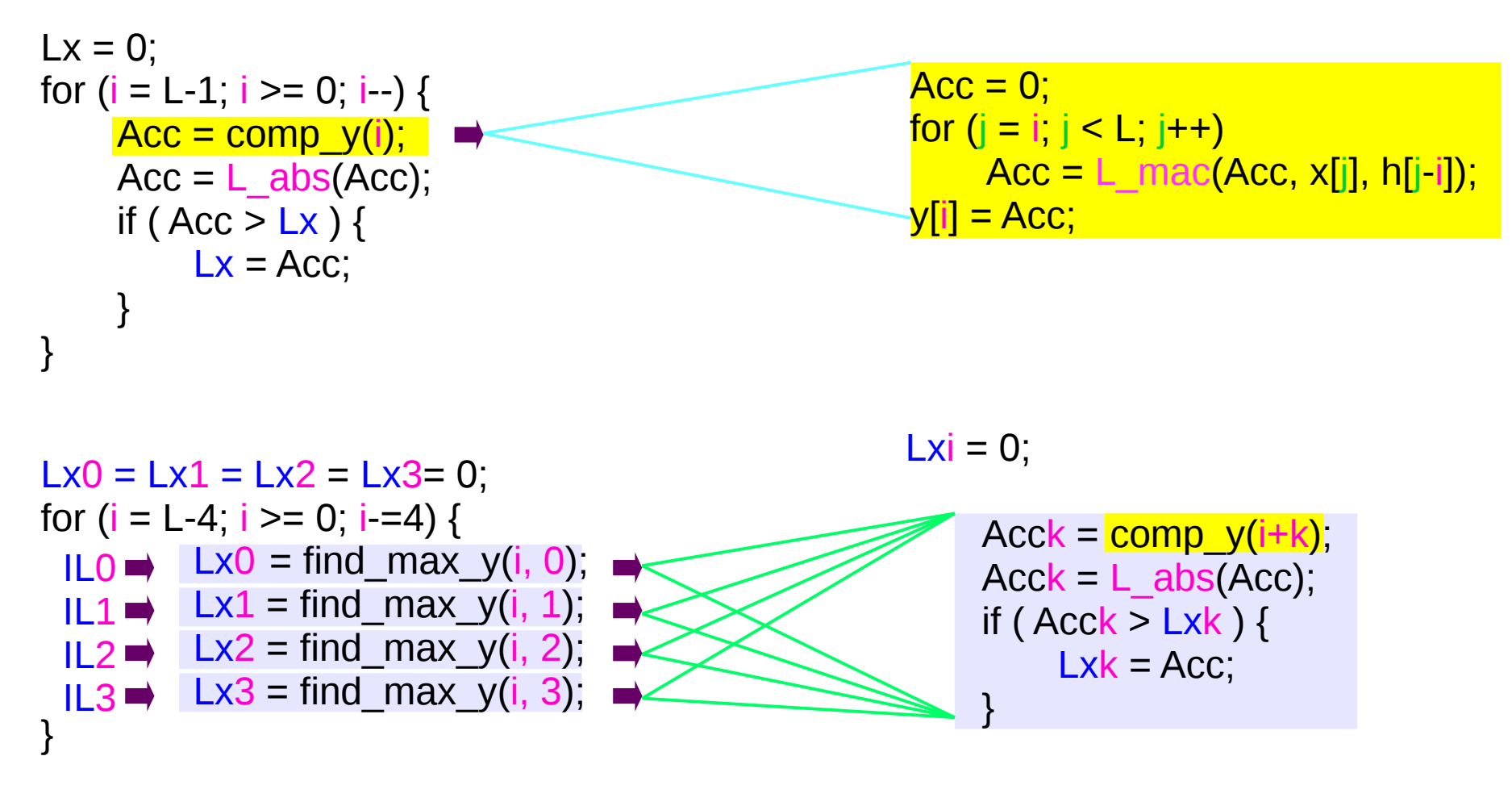

Lx = calc  $max(Lx0,Lx1,Lx2,Lx3)$ ;);

#### New Inner Loops : ILO, IL1, IL2, IL3

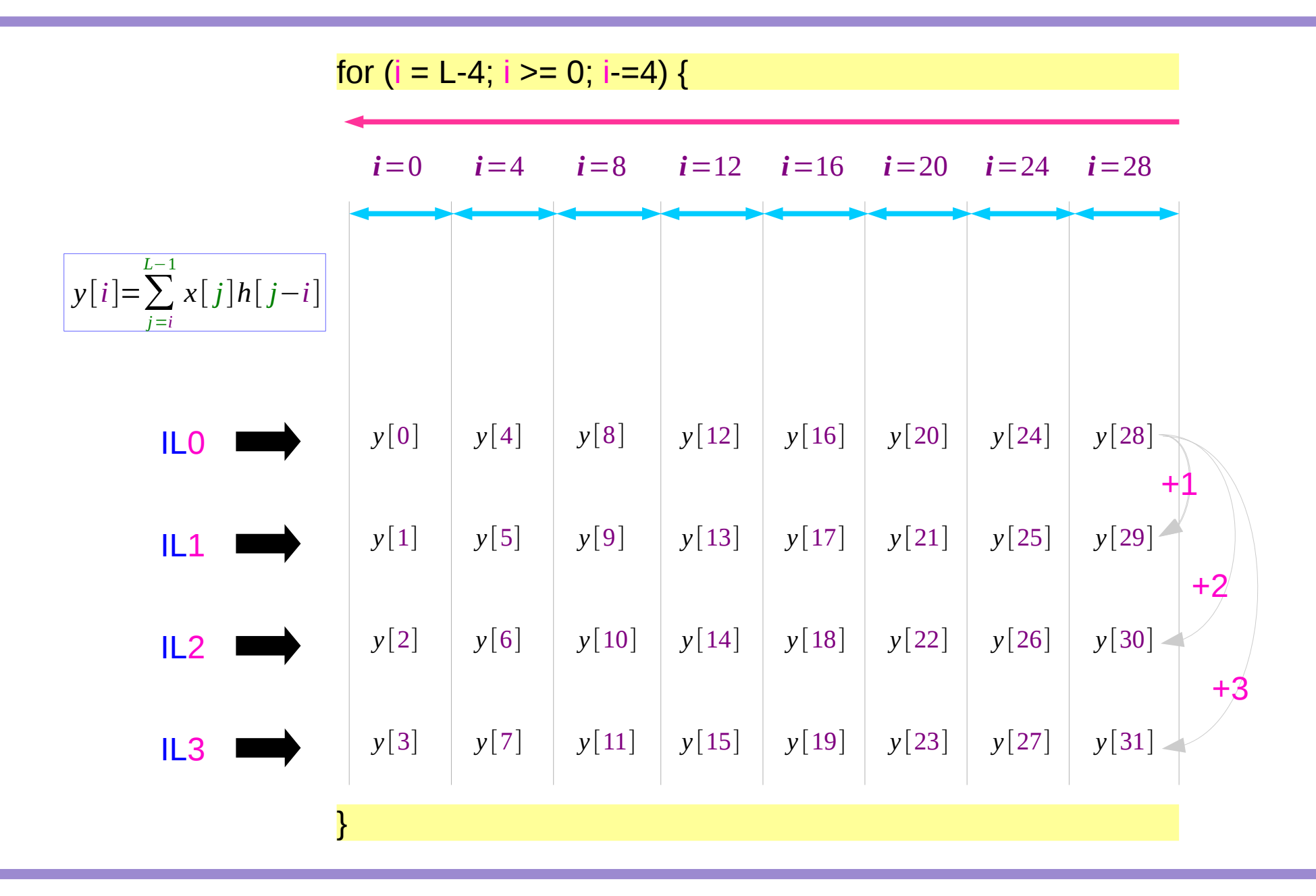

## Partitioning  $y[i]$ ,  $i = 0, \ldots, L-1$

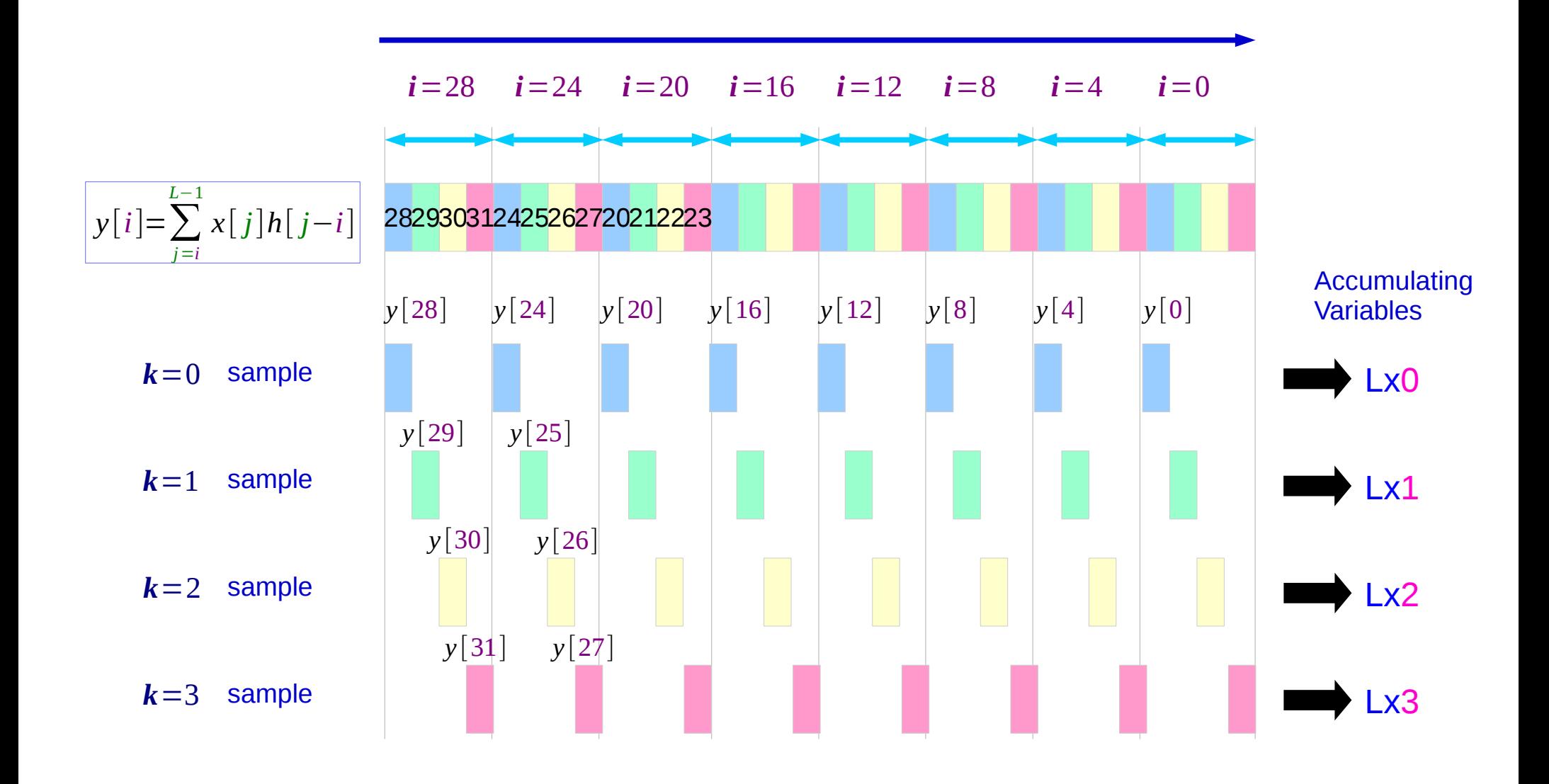

# Partitioning each y[*i*]

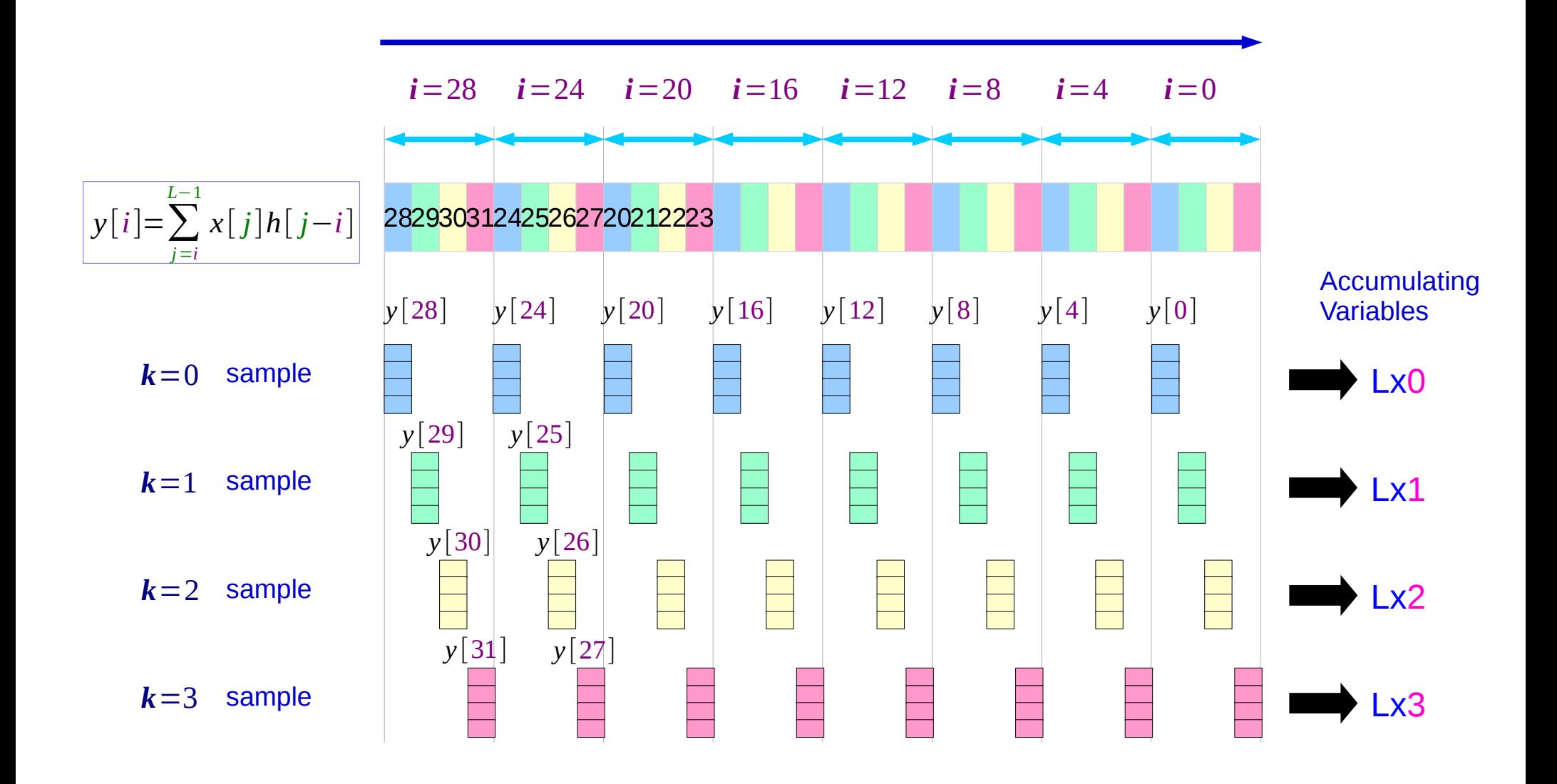

### Rearranging partitions

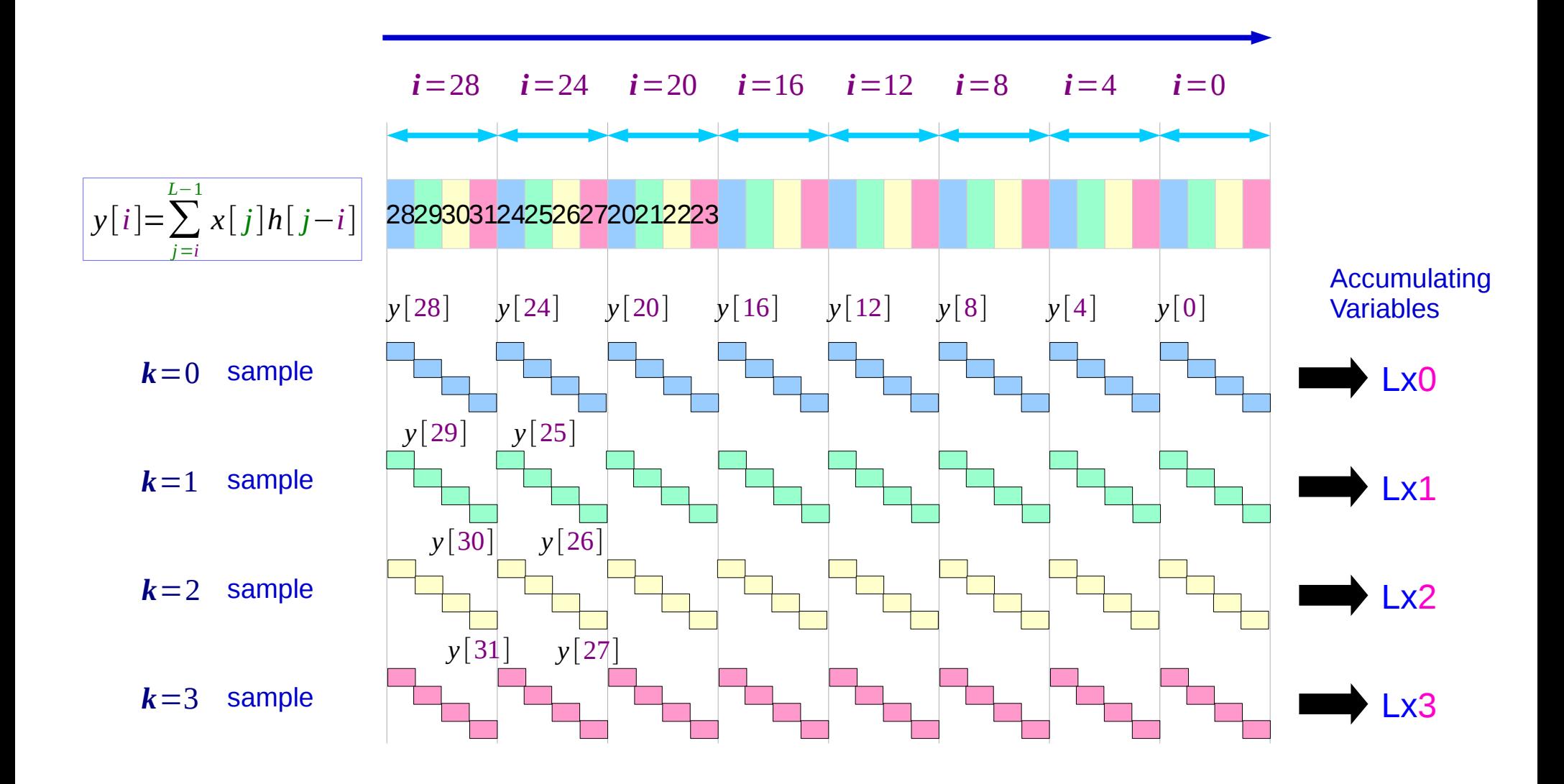

#### Detailed View

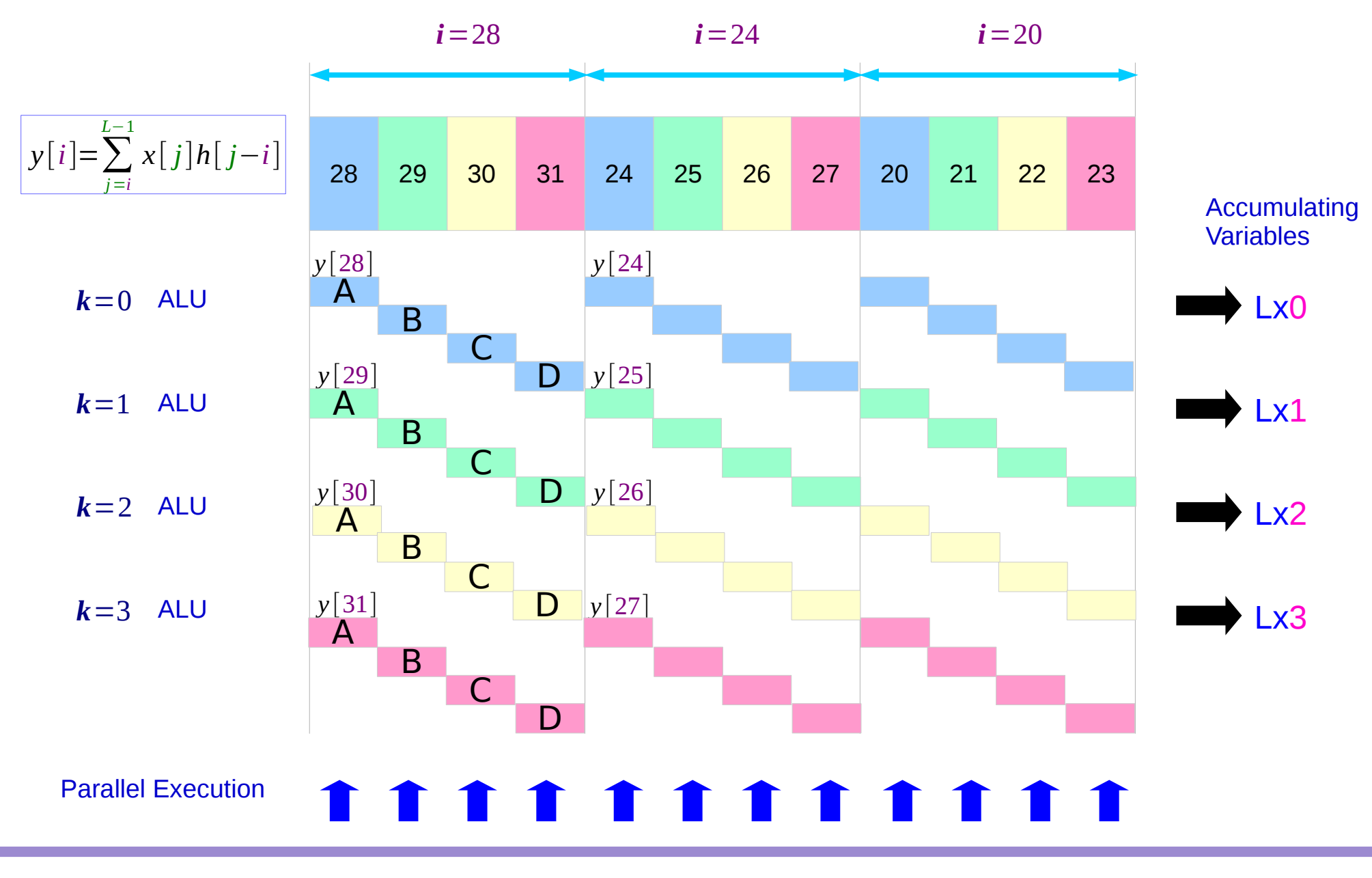

#### Detailed Code View

for (i = L-4; i >= 0; i=4) {  
\n
$$
y[i+0] = \sum_{j=i}^{L-1} X[j]h[j-i-0] \times \sum_{j=i+1, i+5, i+9, \cdots, L-3}^{D} j = i+2, i+6, i+10, \cdots, L-2 \qquad \text{LLO-D}
$$
\n
$$
y[i+1] = \sum_{j=i}^{L-1} X[j]h[j-i-1] \times \sum_{j=i+3, i+7, i+11, \cdots, L-1}^{D} j = i+4, i+8, i+12, \cdots, L-4 \qquad \text{LLO-D}
$$
\n
$$
y[i+2] = \sum_{j=i}^{L-1} X[j]h[j-i-2] \times \sum_{j=i+4, i+8, i+12, \cdots, L-4}^{D} j = i+4, i+8, i+12, \cdots, L-4 \qquad \text{LLO-D}
$$
\n
$$
y[i+2] = \sum_{j=i}^{L-1} X[j]h[j-i-2] \times \sum_{j=i+4, i+8, i+12, \cdots, L-4}^{D} j = i+4, i+8, i+12, \cdots, L-4 \qquad \text{LLO-D}
$$
\n
$$
y[i+3] = \sum_{j=i}^{L-1} X[j]h[j-i-3] \times \sum_{j=i+4, i+8, i+12, \cdots, L-4}^{D} j = i+3, i+7, i+11, \cdots, L-1 \qquad \text{LLO-D}
$$
\n
$$
y[i+3] = \sum_{j=i}^{L-1} X[j]h[j-i-3] \times \sum_{j=i+4, i+8, i+12, \cdots, L-4}^{D} j = i+4, i+8, i+12, \cdots, L-4 \qquad \text{LLO-D}
$$

}

### Accessing h[*j*] array

for  $(i = L-4; i >= 0; i=4)$  {

$$
y[i+0] = \sum_{j=i}^{L-1} X[j]h[j-i-0] \times \sum_{j=i+1, i+5, i+9, \cdots, L-3}^{D=1} \begin{cases} \sum_{j=i+1, i+5, i+9, \cdots, L-3}^{D=1} \sum_{j=i+2, i+6, i+10, \cdots, L-2}^{D=1} \sum_{j=i+3, i+7, i+11, \cdots, L-1}^{D=1} \sum_{j=i+5, i+9, i+12, \cdots, L-3}^{D=1} \sum_{j=i+5, i+9, i+13, \cdots, L-2}^{D=1} \sum_{j=i+5, i+9, i+15, i+9, \cdots, L-1}^{D=1} \sum_{j=i+1, i+5, i+9, \cdots, L-1}^{D=1} \sum_{j=i+1, i+5, i+9, \cdots, L-1}^{D=1} \sum_{j=i+1, i+5, i+9, \cdots, L-2}^{D=1} \sum_{j=i+1, i+5, i+9, \cdots, L-2}^{D=1} \sum_{j=i+1, i+5, i+9, \cdots, L-2}^{D=1} \sum_{j=i+1, i+8, i+12, \cdots, L-4}^{D=1} \sum_{j=1}^{D=1} h[1], h[5], h[9], \cdots, h[L-1] \sum_{j=i+4, i+8, i+12, \cdots, L-4}^{D=1} \sum_{j=1}^{D=1} h[3], h[7], h[11], \cdots, h[L-1] \sum_{j=i+5, i+9, i+13, \cdots, L-3}^{D=1} \sum_{j=1}^{D=1} h[0], h[4], h[8], \cdots, h[L-2] \sum_{j=i+5, i+9, i+13, \cdots, L-3}^{D=1} \sum_{j=1}^{D=1} h[3], h[7], h[11], \cdots, h[L-1] \sum_{j=i+5, i+9, i+13, \cdots, L-3}^{D=1} \sum_{j=1}^{D=1} h[3], h[7], h[11], \cdots, h[L-1] \sum_{j=i+5, i+9, i+13, \cdots, L-3}^{D=1} \sum_{j=1}^{D=1} h[3], h[7], h
$$

}

#### Rearranging for Parallel Execution

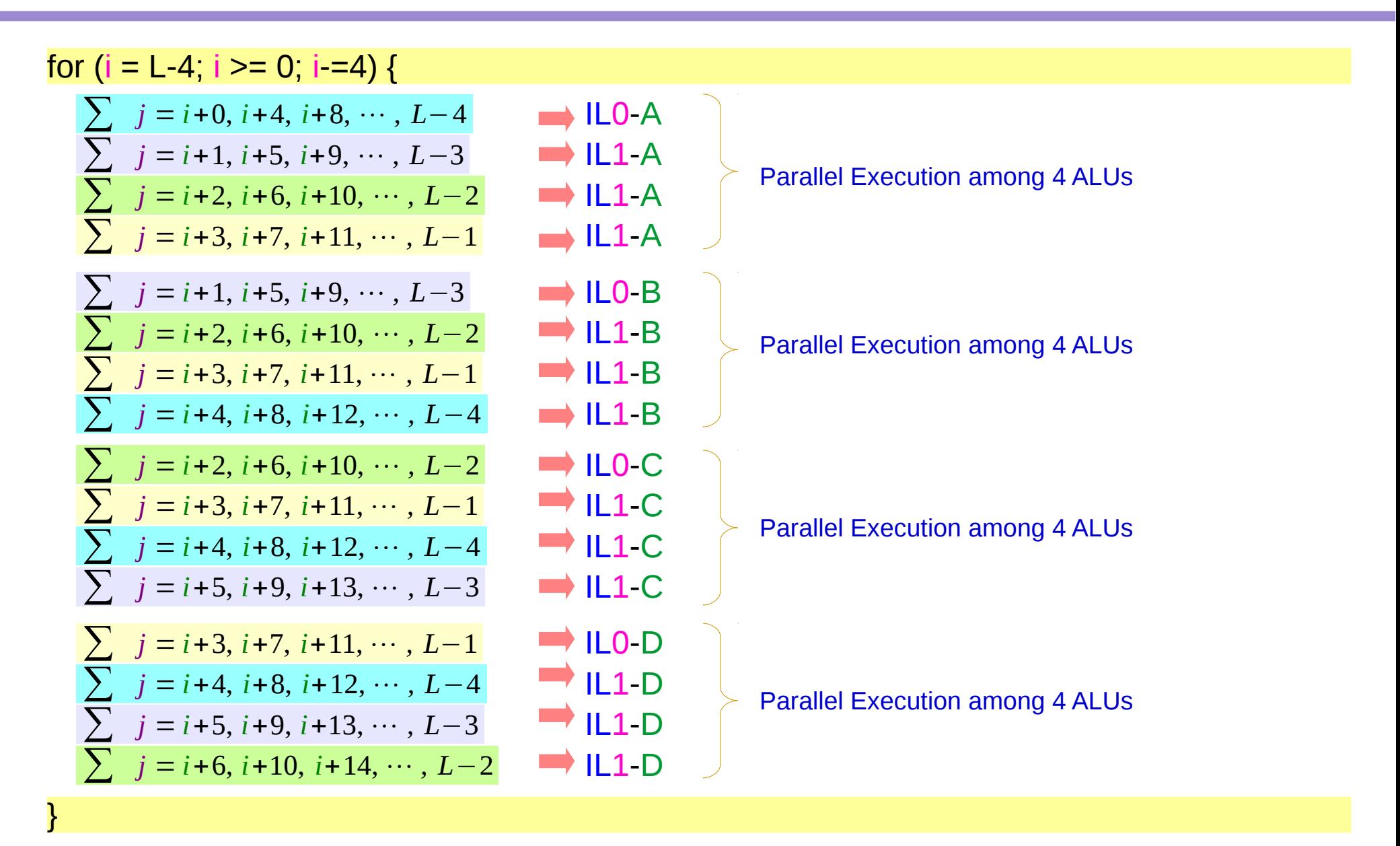

### Memory Access Pattern of h[*j*]

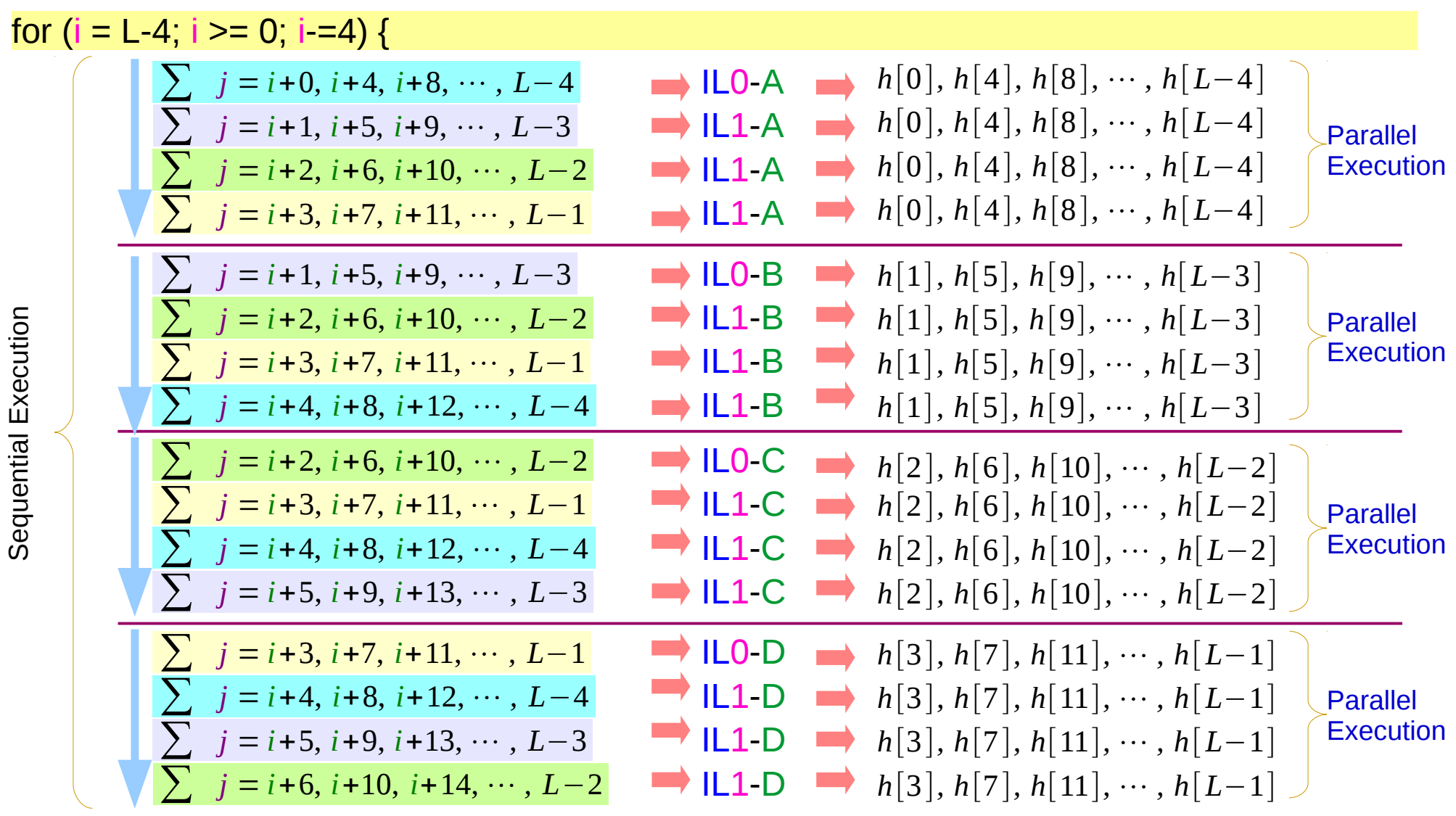

}

## Loop Unroll to ILO, IL1, IL2, IL3

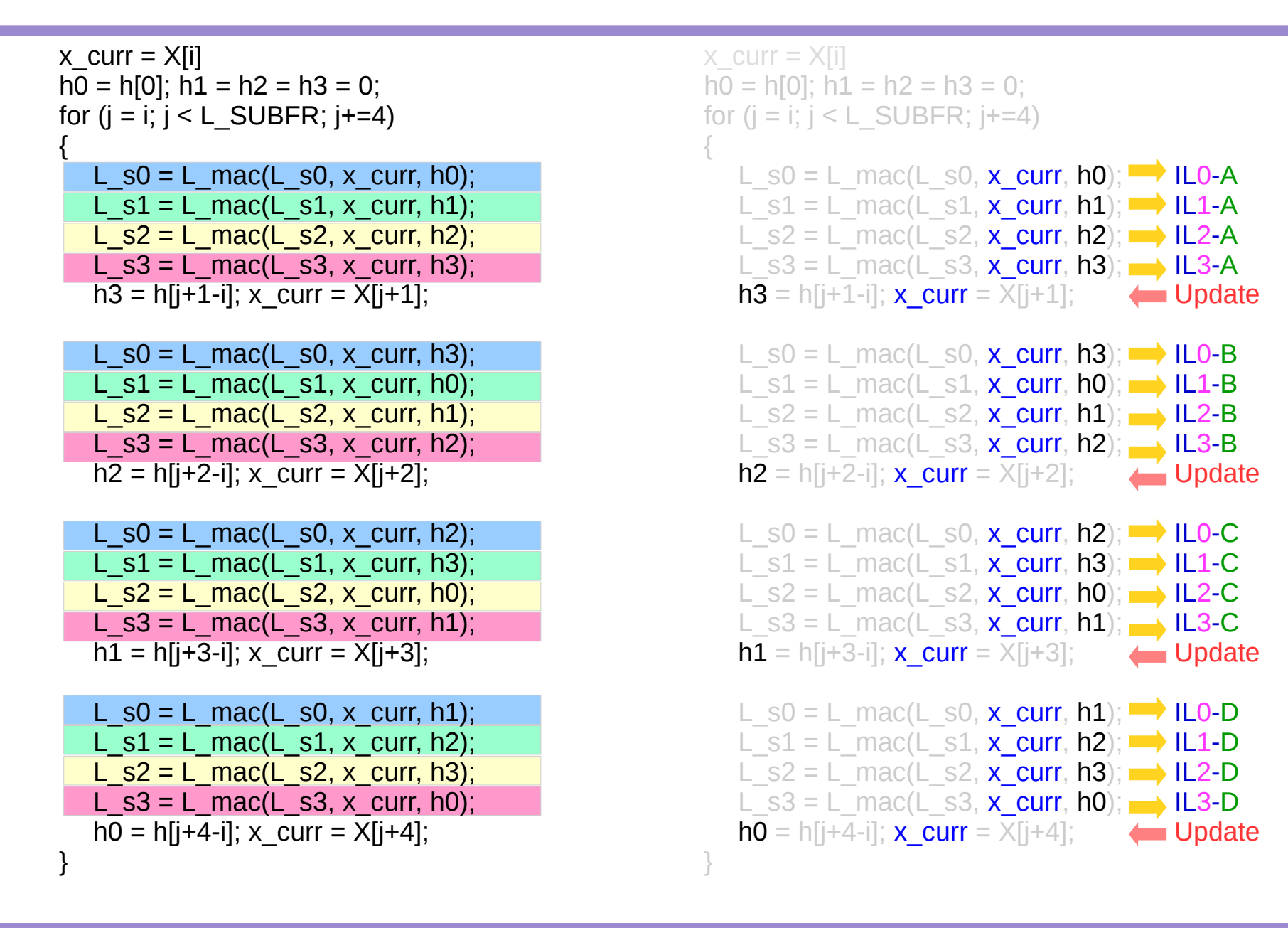

### Rearranged for easy understanding

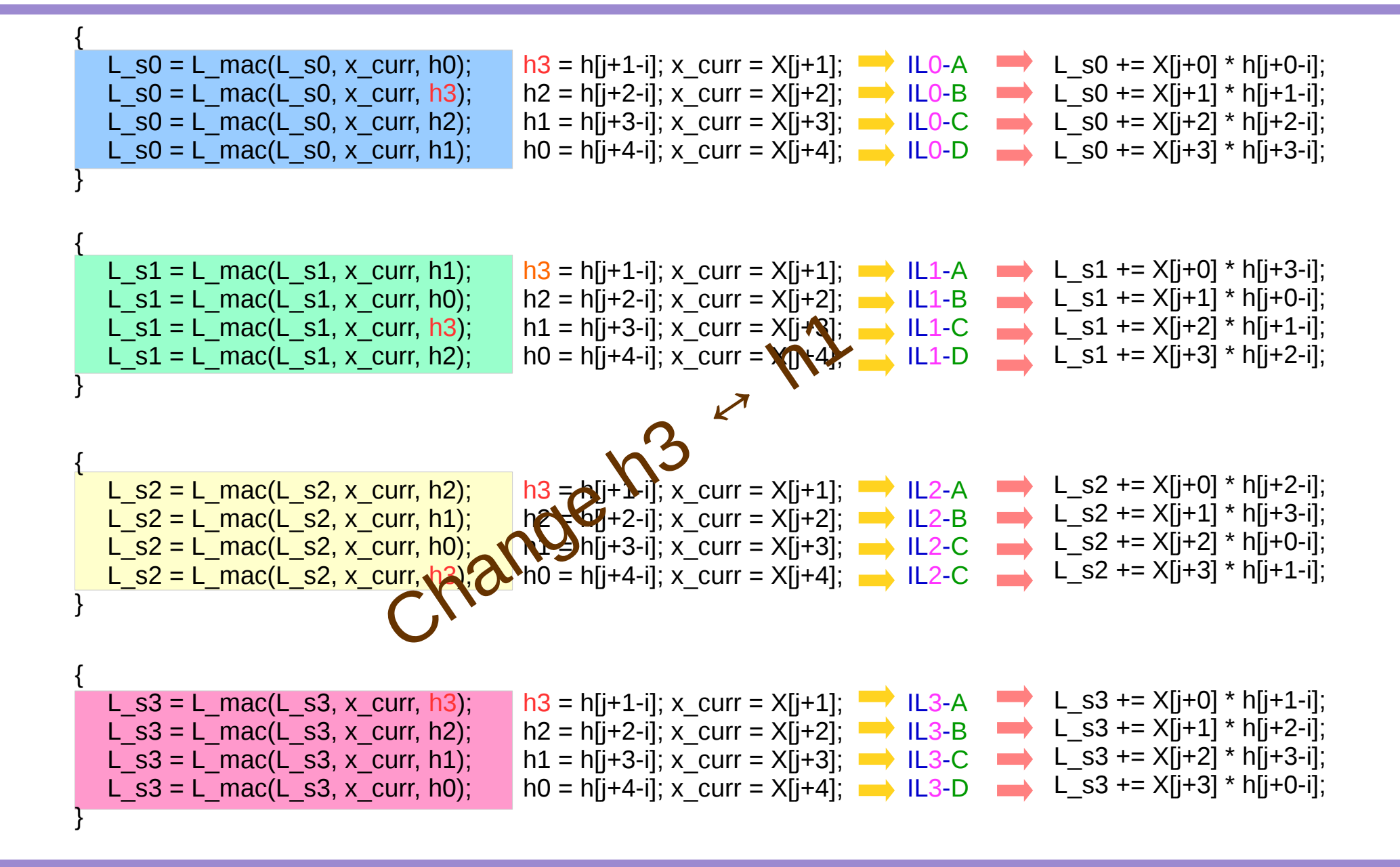

# Updating h0, h1, h2, h3

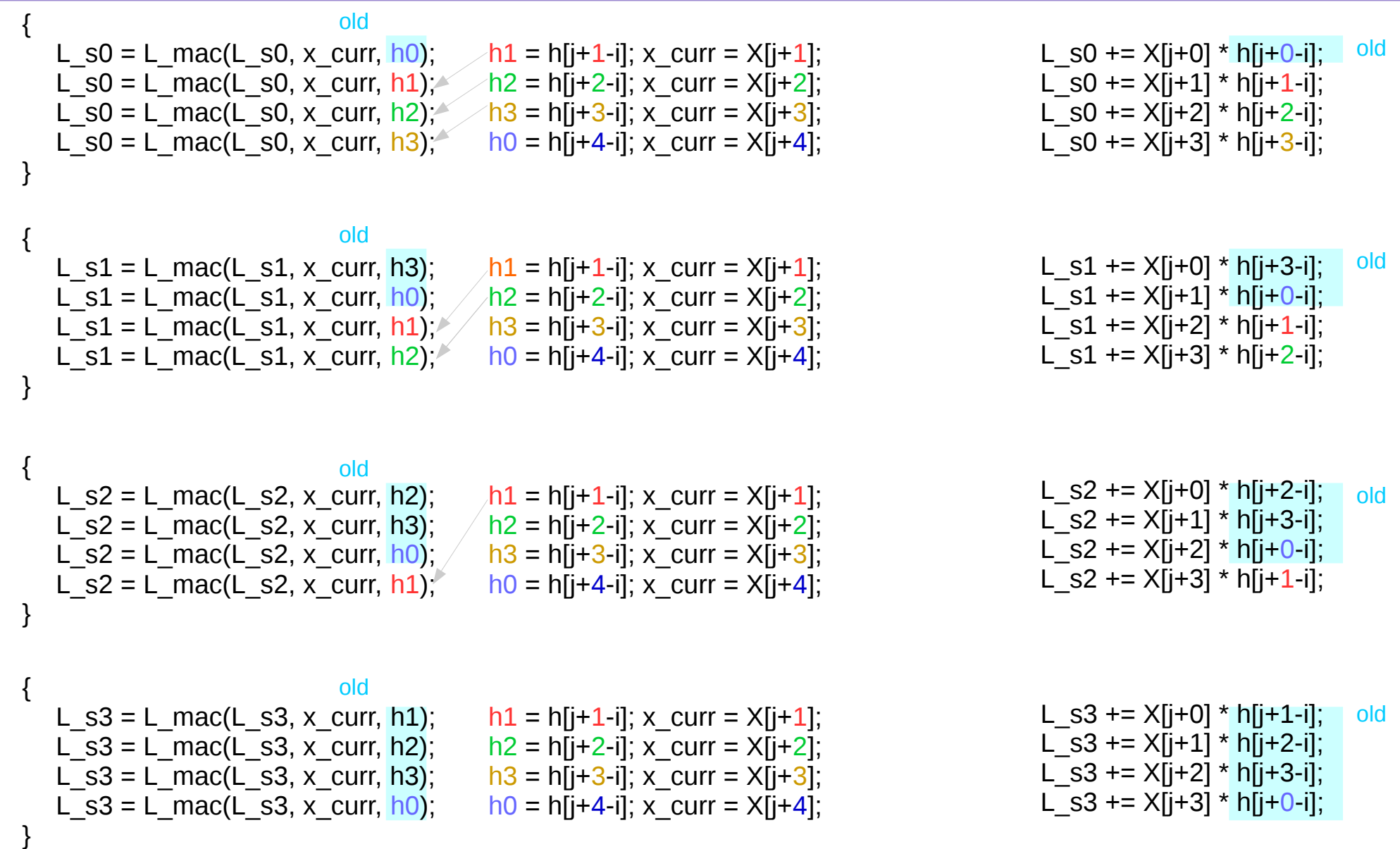

## Accessing X[j] & h[j-i]

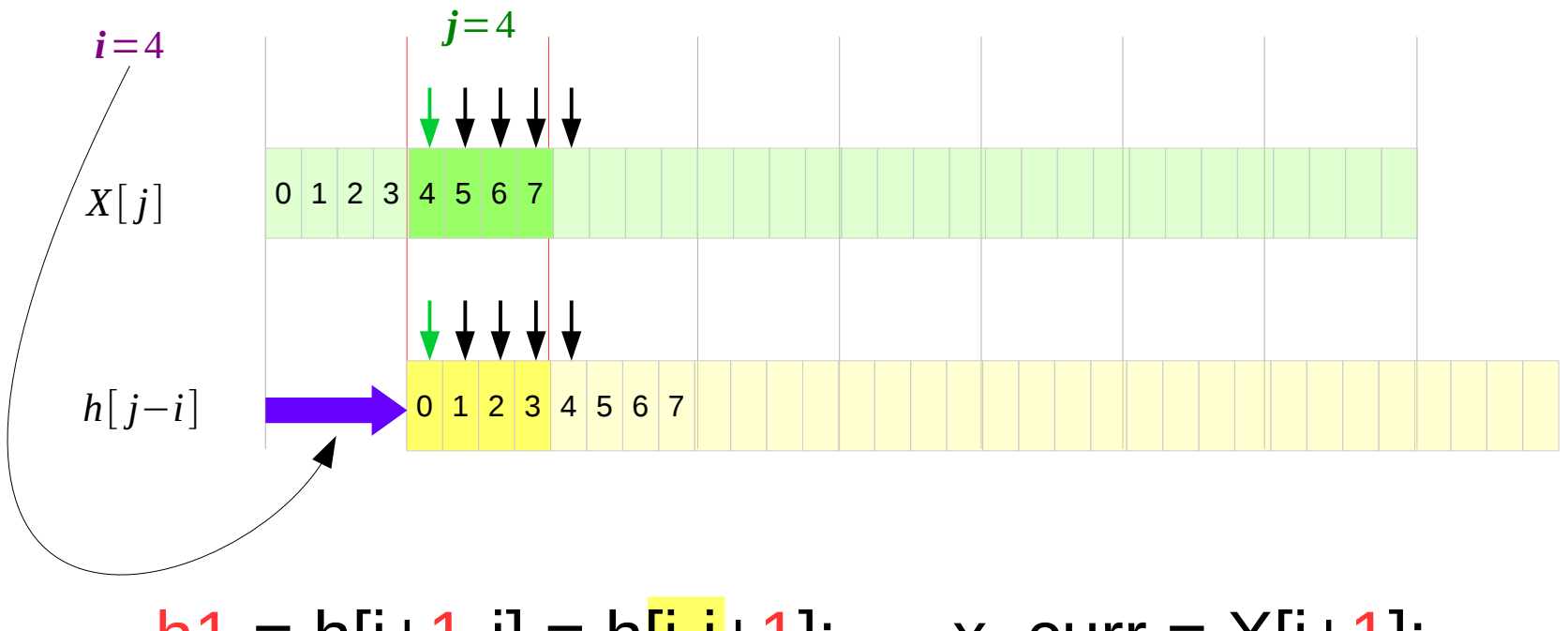

 $h1 = h[i+1-i] = h[i-i+1];$  $h2 = h[i+2-i] = h[i-i+2];$  $h3 = h[i+3-i] = h[i-i+3];$  $ho = h[i+4-i] = h[i-i+4];$ 

$$
x_{curr} = x[j+1];
$$
  
\n
$$
x_{curr} = x[j+2];
$$
  
\n
$$
x_{curr} = x[j+3];
$$
  
\n
$$
x_{curr} = x[j+4];
$$

# Accessing X[j] & h[j-i]

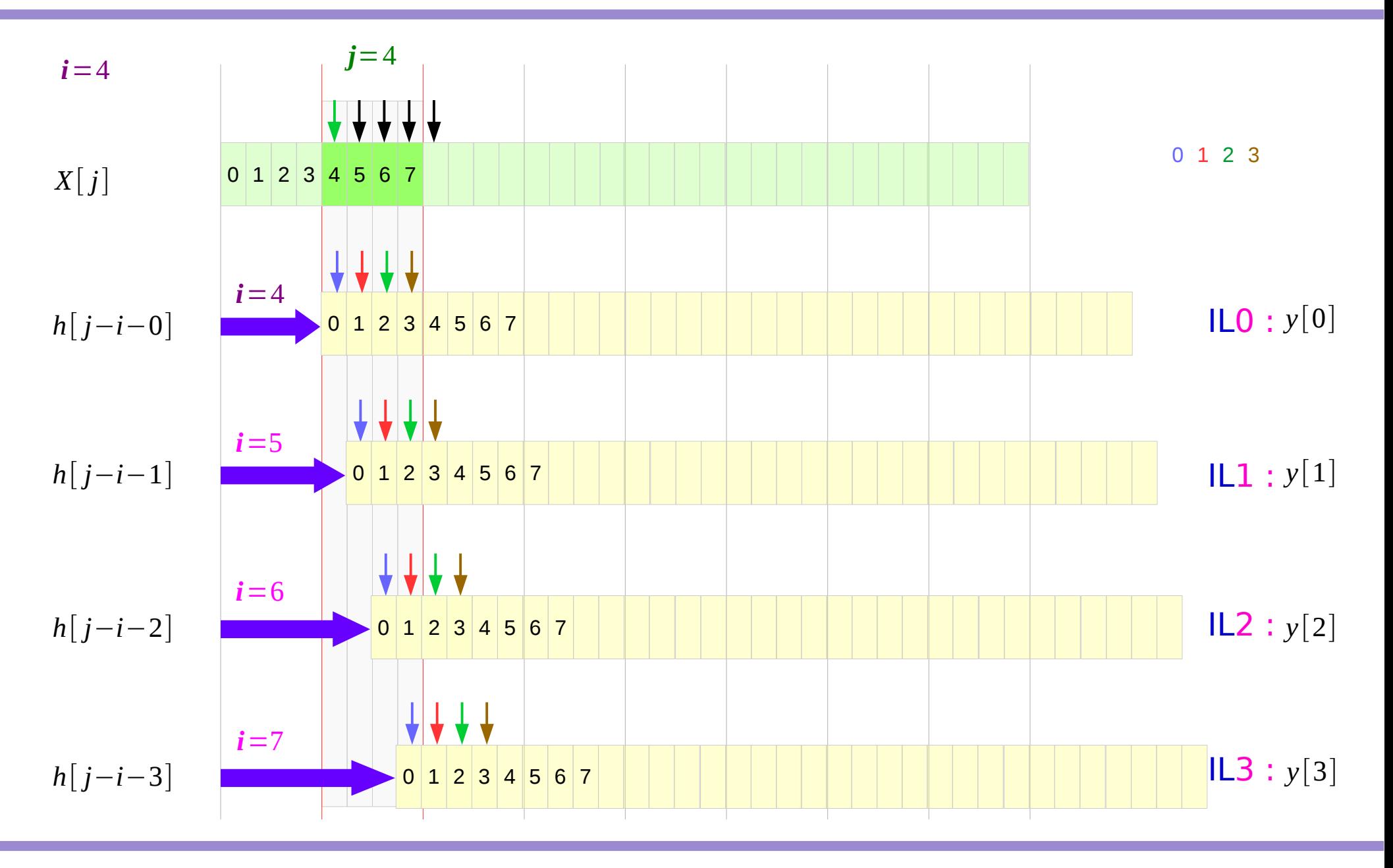

# Accessing X[j] & h[j-i]

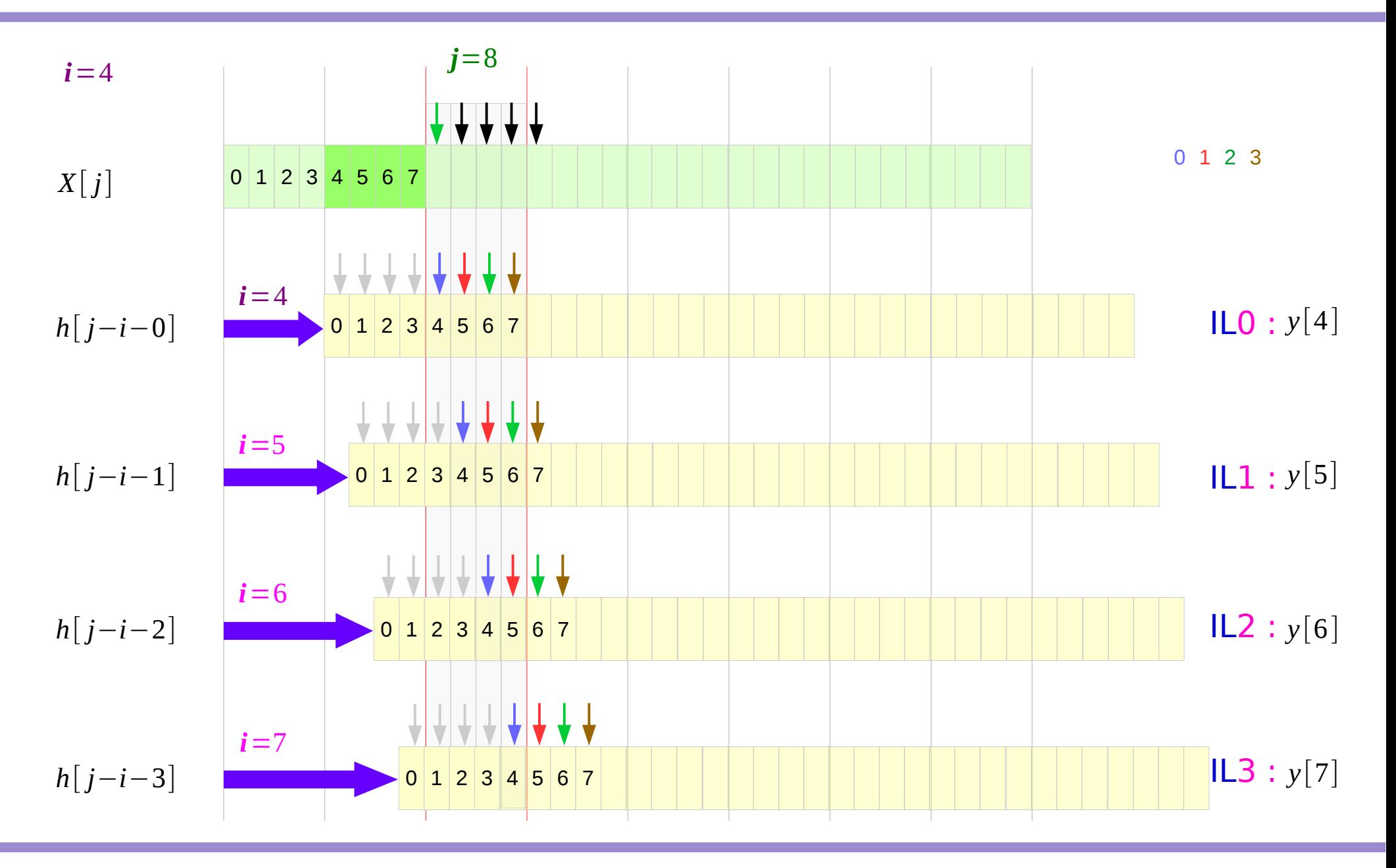

#### Data Access Patterns: h0, h1, h2, h3

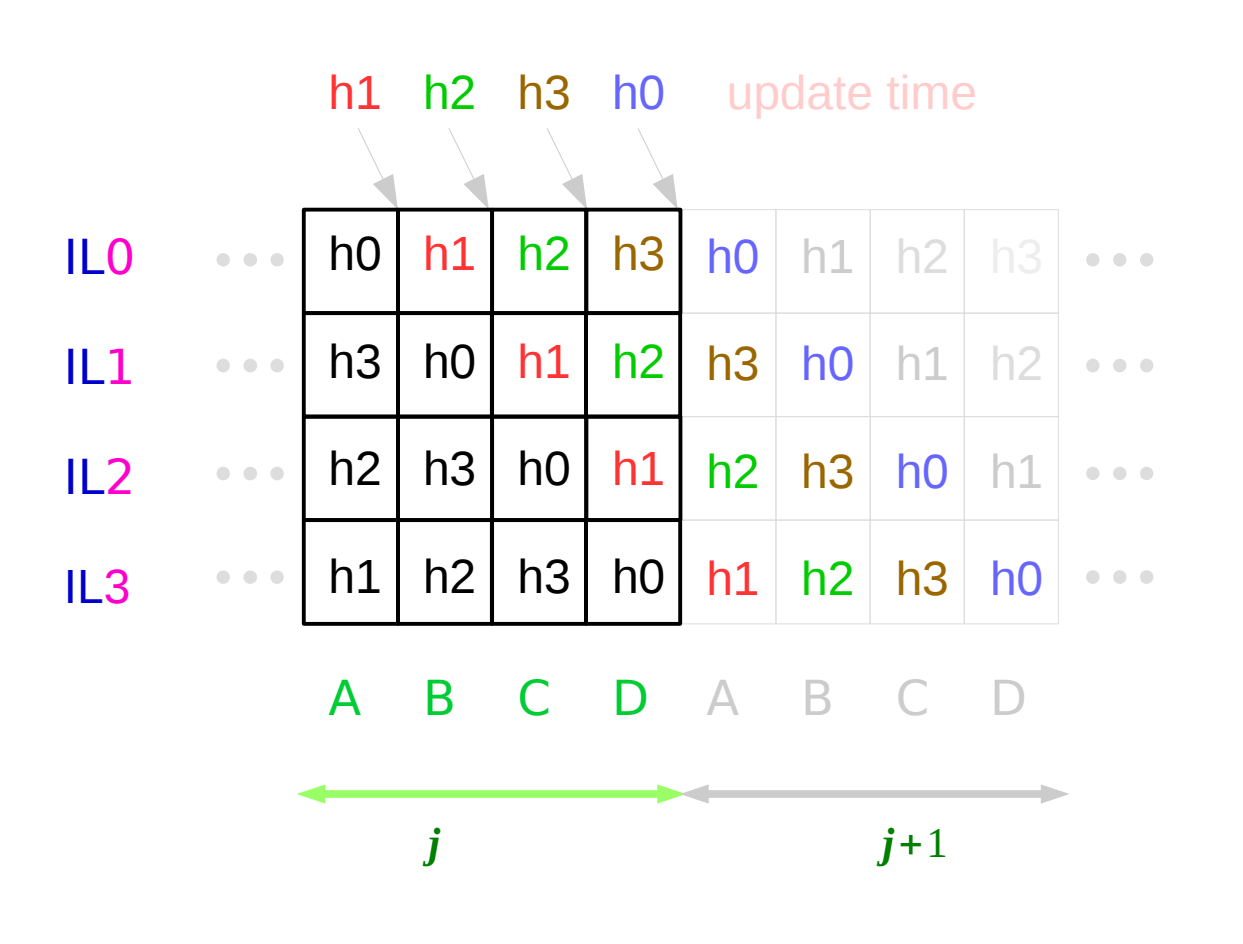

- $\rightarrow$  *y*[0] *y*[4]
- *y* [1] *y* [4]  $\qquad \qquad$
- *y* [2] *y* [5]  $\longrightarrow$
- $\rightarrow$  *y*[3] *y*[6]

# Computing y[0], y[1], y[2], y[3]

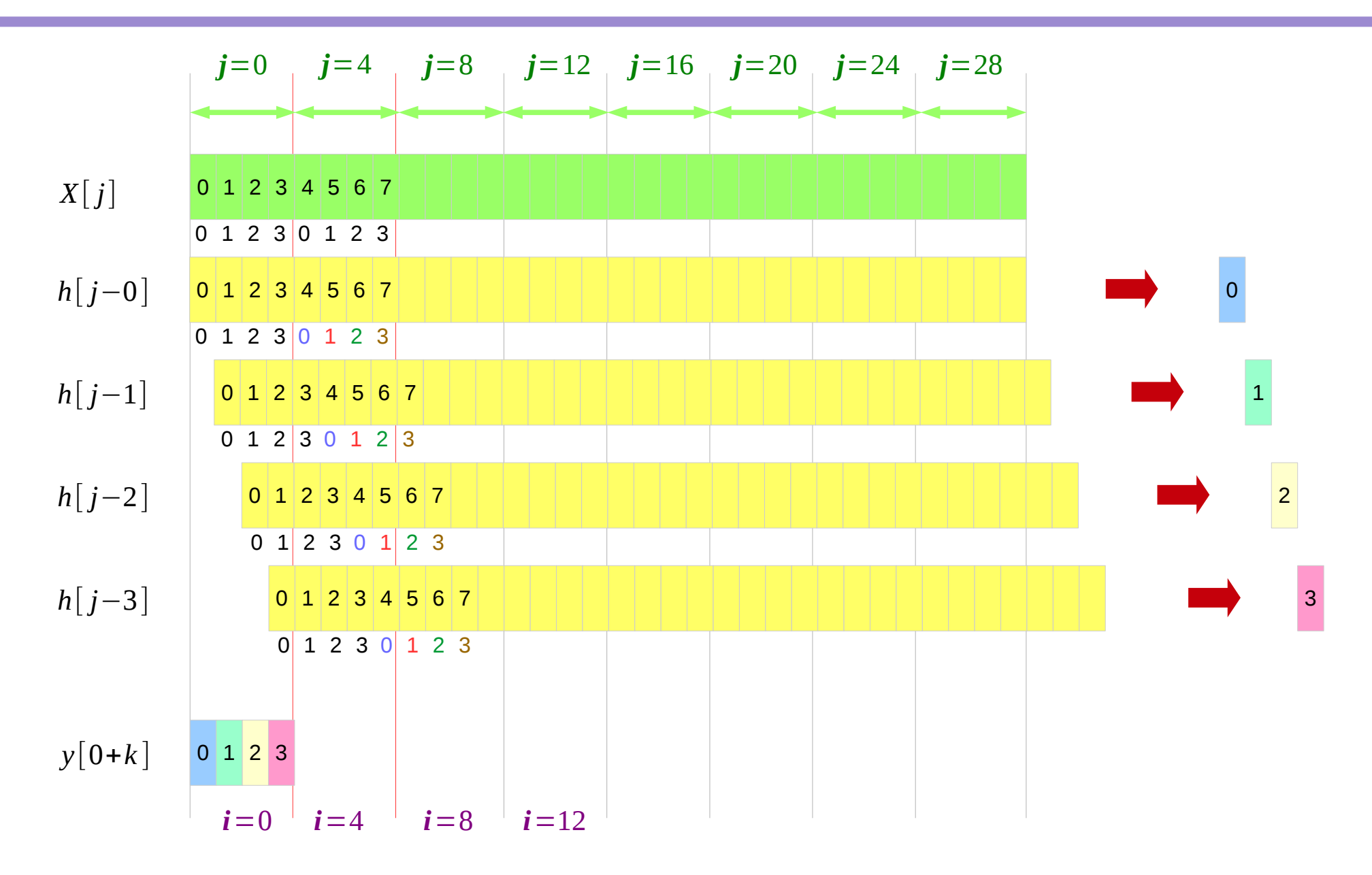

# Computing y[4], y[5], y[6], y[7]

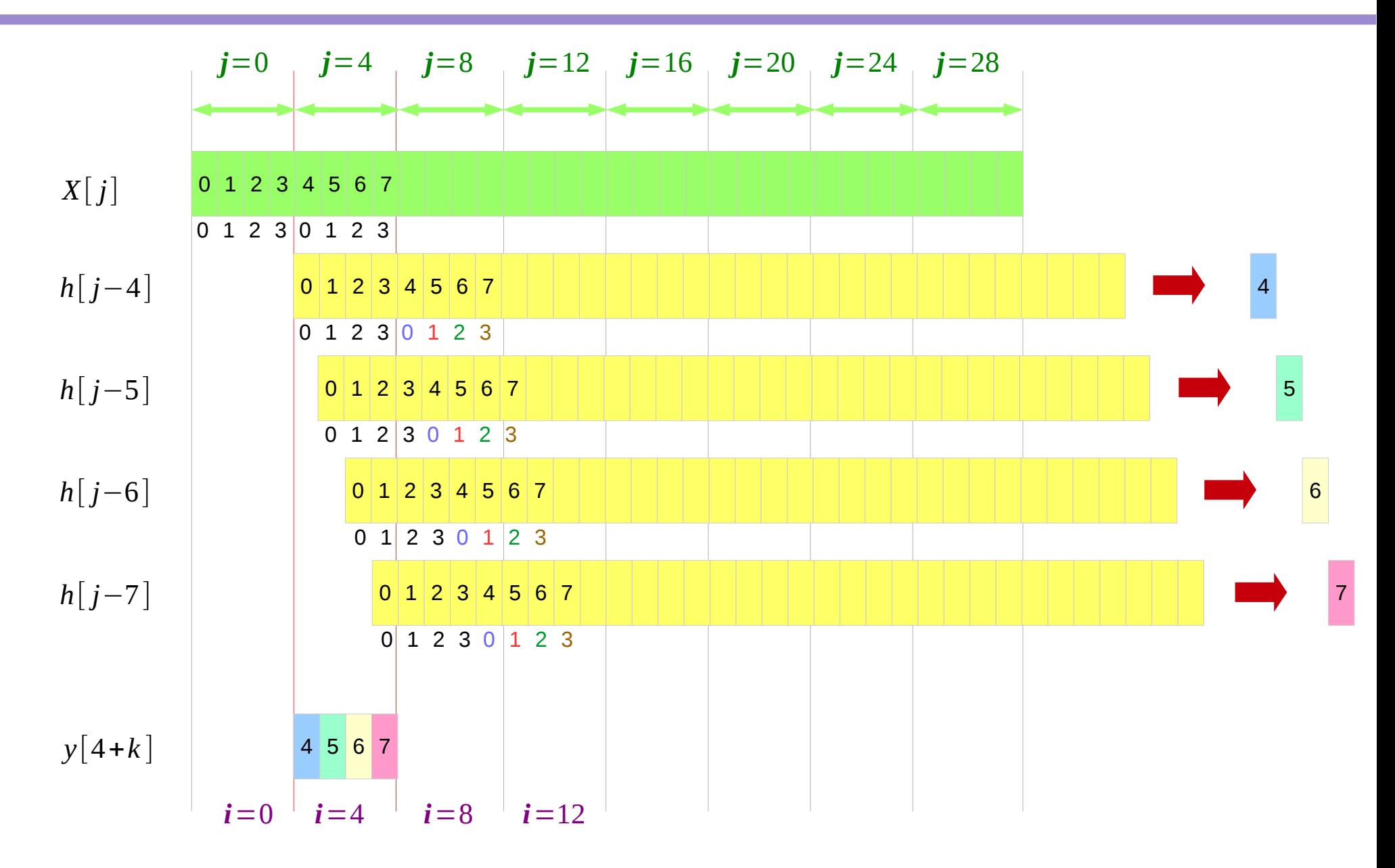

#### **References**

- [1] http://www.isis.vanderbilt.edu/akos/eece6354
- [2] [http://eecs.vanderbilt.edu/courses/ee276/Fall06\\_lectures/10%20RTOS%20basics.pdf](http://eecs.vanderbilt.edu/courses/ee276/Fall06_lectures/10%20RTOS%20basics.pdf)
- [3] <https://doc.micrium.com/display/osiidoc/home>
- [4] [http://ftp1.digi.com/support/documentation/0220047\\_e.pdf](http://ftp1.digi.com/support/documentation/0220047_e.pdf)
- [5] http://people.cst.cmich.edu/yelam1k/asee/proceedings/2012/Full%20Papers/Jochum.pdf